# crear con SCRATCH

#### Materiales de inicio a la programacion creativa

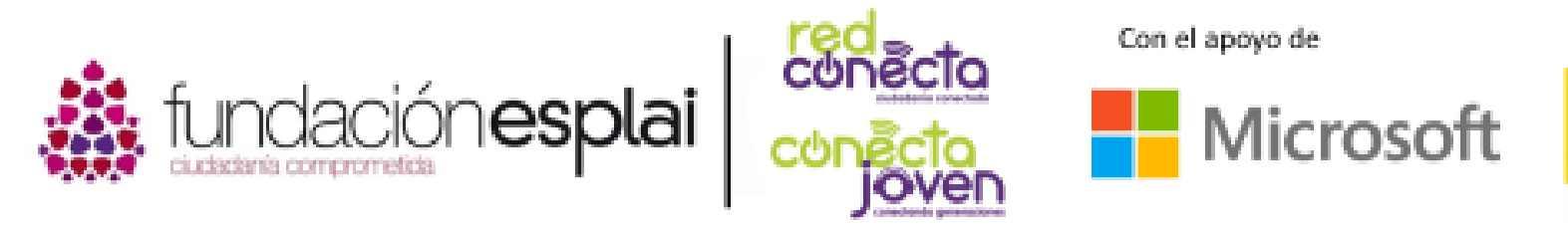

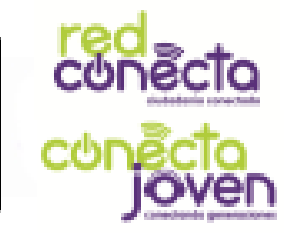

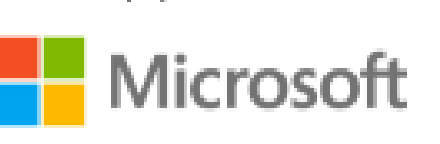

Financiado por

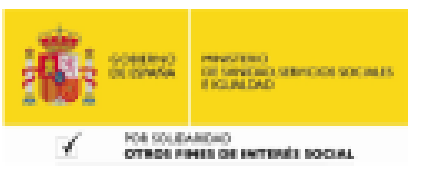

## 8. ANIMAcIONES

Los personajes de dibujos animados parecen moverse, pero en realidad lo que estás simplemente visualizando son muchas imágenes ligeramente diferentes que engañan a tu cerebro al ver el movimiento que se genera. Esto se llama *animación*. Los objetos en Scratch pueden ser animados de la misma manera.

#### Lo que aprenderás:

- Cómo animar los objetos
- Los objetos pueden cambiar de aspecto
- Cómo utilizar los disfraces
- Utilizar la galería de objetos o librería

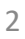

### Cambiar disfraces

El objeto del gato tiene dos imágenes distintas o disfraces que puede mostrar. Inicia un nuevo proyecto Scratch y haz clic en la pestaña Disfraces justo encima de la sección de bloques. Verás entonces los dos disfraces que el objeto del gato puede usar.

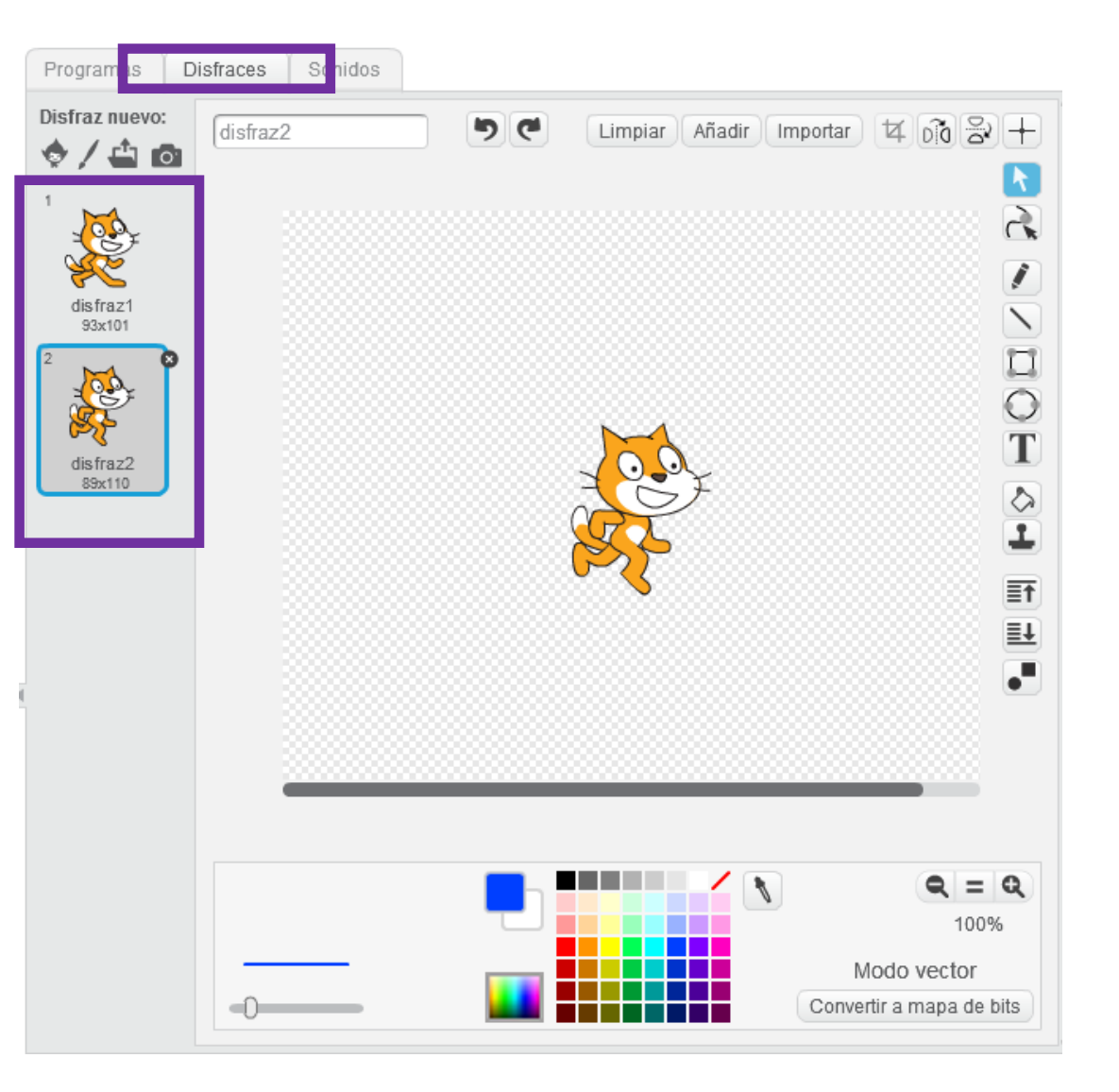

### El gato camina

Para animar el gato, arrastra estos bloques, tal y como se ve en la imagen y ejecuta el programa. El bucle por siempre repite el bloque siguiente disfraz de la sección de color lila llamada Apariencia. La imagen del objeto cambia cada medio segundo, y esto hace que el gato parezca que está caminando. Intenta agregar un bloque de Movimiento en el bucle para mejorar la animación.

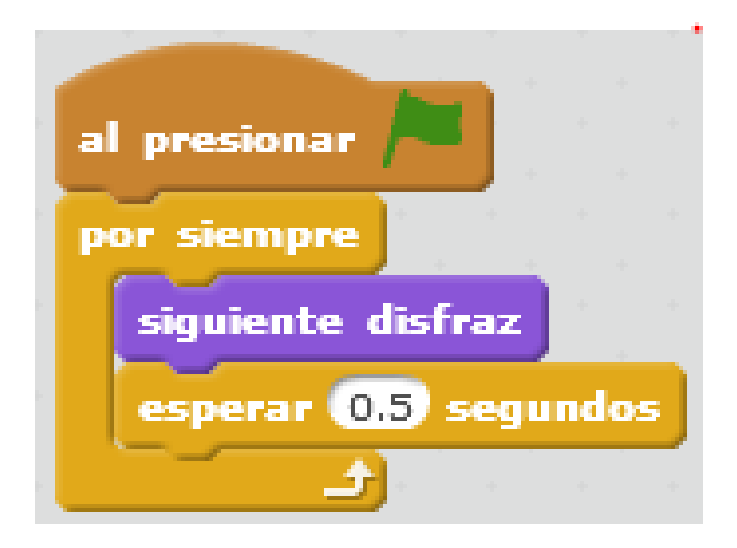

#### Baila bailarina

¡Puedes usar este mismo conjunto de bloques para que otros objetos bailen! Vamos a agregar el objeto bailarina al proyecto.

Haz clic en Elegir objeto de la biblioteca en la parte superior de la lista de objetos. A continuación, selecciona la bailarina y haz clic en **Aceptar**.

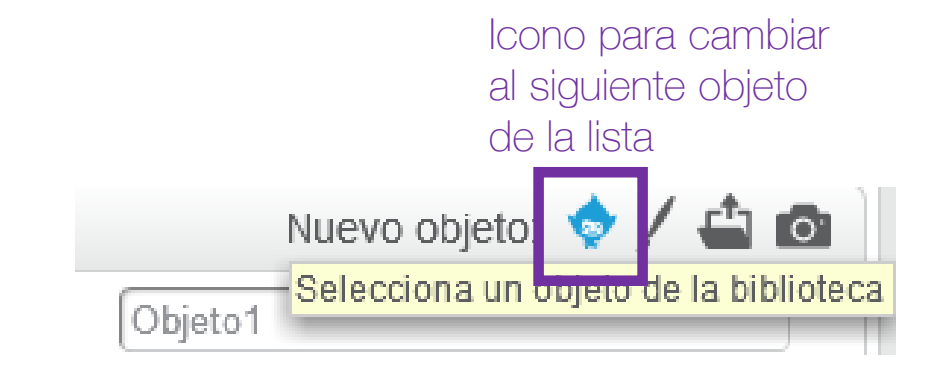

Puedes aprovechar el mismo programa de cambio de disfraz que habías utilizado con el gato, pero con la bailarina. ¡Recuerda borrar el objeto gato!

Ella tiene cuatro trajes. Haz clic en la pestaña Disfraces para verlos. Cuando se ejecuta el programa, ella utiliza todos ellos para bailar en el escenario.

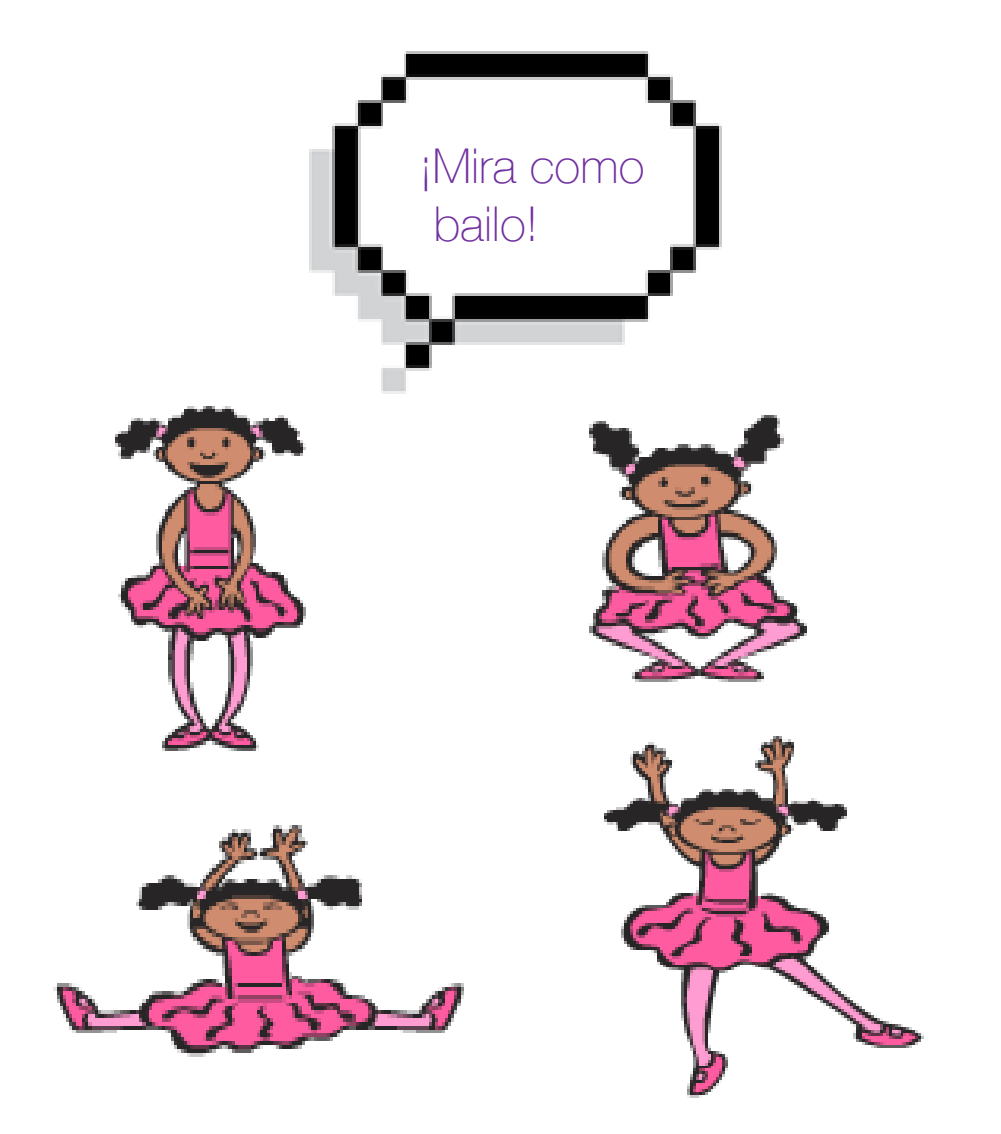

### Fiesta de objetos

Intenta agregar un montón de objetos bailando a tu proyecto. Elije objetos que tengan dos o más trajes. Intenta utilizar Dinosaur1 o algunos de los niños que aparecen bailando.

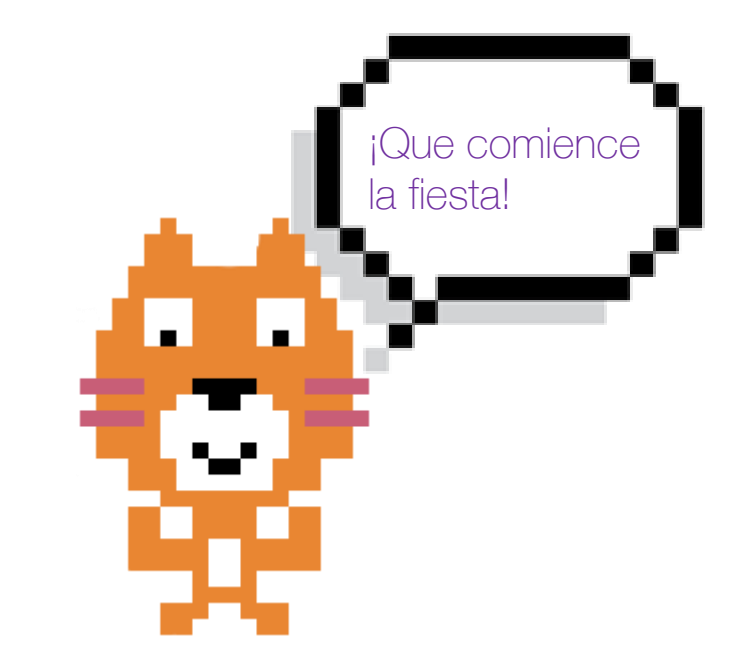

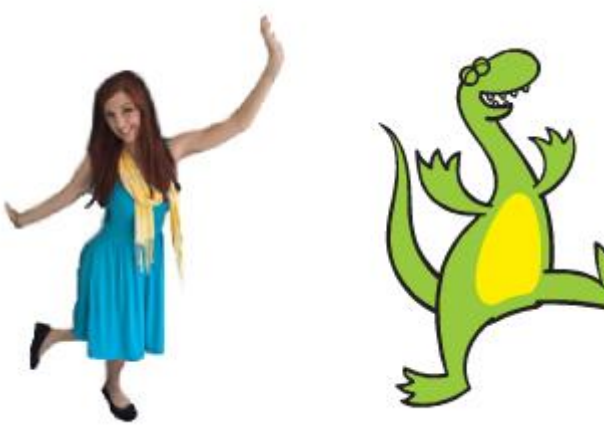